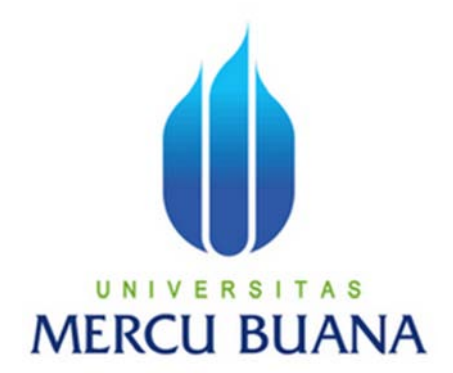

### **APLIKASI MIGRASI DATA ANTAR DATABASE MYSQL 5.1, SQL SERVER 2000, SQL SERVER 2008, ORACLE 10G DAN SPREADSHEET**

**Pitra Norman Wibisana** 41509110016

PROGRAM STUDI TEKNIK INFORMATIKA FAKULTAS ILMU KOMPUTER UNIVERSITAS MERCU BUANA JAKARTA 2012

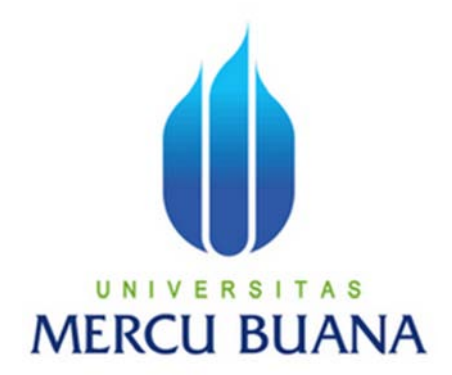

### **APLIKASI MIGRASI DATA ANTAR DATABASE MYSQL 5.1, SQL SERVER 2000, SQL SERVER 2008, ORACLE 10G DAN SPREADSHEET**

*Laporan Tugas Akhir*

Diajukan Untuk Melengkapi Salah Satu Syarat Memperoleh Gelar Sarjana Komputer

> **Pitra Norman Wibisana** 41509110016

PROGRAM STUDI TEKNIK INFORMATIKA FAKULTAS ILMU KOMPUTER UNIVERSITAS MERCU BUANA JAKARTA 2012

#### **LEMBAR PEGESAHAN**

NIM : 41509110016 Nama : Pitra Norman Wibisana Judul Skripsi : APLIKASI MIGRASI DATA ANTAR DATABASE MYSQL 5.1, SQL SERVER 2000, SQL SERVER 2008, ORACLE 10G DAN SPREADSHEET

### SKRIPSI INI TELAH DISETUJUI DAN DISIDANGKAN

JAKARTA, 27FEBRUARI 2012

Anis Cherid, MTI

Pembimbing

Tri Daryanto, S.Kom., MT Koord. Tugas Akhir Teknik Informatika

Anis Cherid, MTI

KaProdi Teknik Informatika

#### **LEMBAR PERNYATAAN**

à.

Yang bertanda tangan dibawah ini:

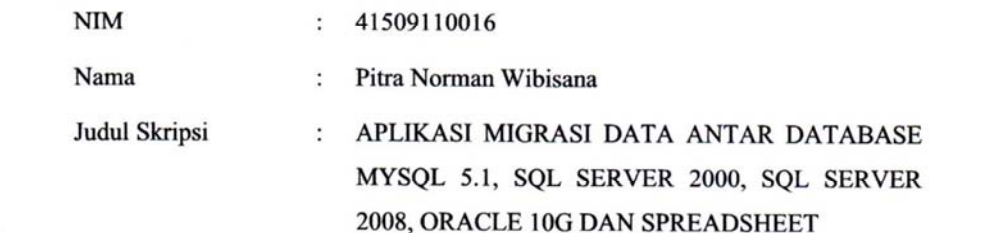

Menyatakan bahwa skripsi tersebut diatas adalah hasil karya saya sendiri dan bukan plagiat. Apabila ternyata ditemukan didalam laporan skripsi saya terdapat unsur plagiat, maka saya siap untuk mendapatkan sanksi akademik yang terkait dengan hal tersebut.

Jakarta, Februari 2012

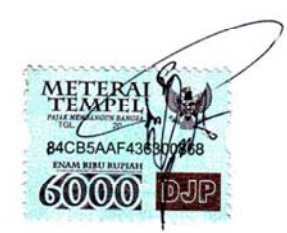

(Pitra Norman Wibisana)

### **KATA PENGANTAR**

Laporan Tugas Akhir ini berisi laporan Aplikasi Migrasi Data Antar Database MySQL 5.1, SQL Server 2000, SQL Server 2008, ORACLE 10g dan Spreadsheet. Aplikasi ini dibuat dengan maksud untuk memudahkan dalam proses migrasi data spreadsheet ke dalam database MySQL, SQL Server 2000, SQL Server 2008, ataupun ORACLE 10g.

Penyelesaian laporan ini kiranya tidak akan terselesaikan tanpa bantuan dari berbagai pihak yang selama ini telah memberikan perhatiannya kepada penulis, dan untuk itu pada kesempatan ini penulis menyampaikan terima kasih kepada Allah SWT atas segala limpahan rahmat dan karunia-Nya sehingga bisa menyelesaikan Tugas Akhir ini. Selain itu, penulis sampaikan uapan terima kasih kepada :

- 1. Anis Cherid, MTI, selaku dosen pembimbing yang telah bersedia meluangkan waktu untuk membimbing penulis hingga selesainya Tugas Akhir ini.
- 2. Tri Daryanto, S.Kom., MT selaku Koordinator TA.
- 3. Ibu, Bapak, Kakak, dan Keluarga Besar, penulis yang selalu memberikan semangat dan motivasi yang tiada henti-hentinya dan selalu ada saat kami membutuhkan dukungan moril maupun materil.
- 4. Serta teman-teman, atas bantuan kalian disaat penulis memerlukan, yang tentunya tidak dapat penulis sebutkan namanya satu per satu namun kalian selalu ada di hati kami.

Semoga laporan ini menjadi sesuatu yang bermanfaat bagi kita semua. Penulis mengharapkan saran dan kritiknya untuk pengembangan aplikasi ini selanjutnya.

Jakarta, 23 Januari 2012

#### Penulis

### **ABSTRAK**

Apabila perusahaan sudah lama beroperasi dengan data *spreadsheet* atau sistem database yang lama, maka setelah proyek pembuatan perangkat lunak baru selesai masih ada pekerjaan migrasi data. Proses migrasi ini akan lebih cepat apabila dibantu dengan menggunakan tool khusus untuk melakukan import langsung ke dalam database. Apabila migrasi data dilakukan dari sistem lama ke sistem baru dengan lingkungan teknologi database yang berbeda, maka salah satu solusi yang dapat dilakukan adalah dengan melakukan expor dari database lama ke dalam bentuk *spreadsheet* kemudian diimpor ke database baru. Dalam tugas akhir ini akan dilakukan penelitian tentang pembuatan aplikasi yang dapat melakukan ekspor dan impor data dari *spreadsheet* ke database dan dari database ke *spreadsheet*. Metode yang digunakan adalah menganalisa karakterisik dari database MySQL 5.1, SQL Server 2000, SQL Server 2008, ORACLE 10g dari cara pengambilan informasi field, pengkategorian tipe data, hingga perlakuan konversi data dan penanganan literal. Aplikasi akan dibuat dengan bahasa pemrograman php dengan framework codeigniter yang menggunakan konsep MVC. Dengan adanya model driver, aplikasi mampu melakukan koneksi ke database MySQL, SQL Server 2000, SQL Server 2008, dan ORACLE 10g. Selain itu aplikasi mampu membaca dan menulis ke file spreadsheet dalam format csv, xls, maupun xlsx dengan menggunakan library third-party phpexcel dari codeplex.

*Kata kunci : migrasi data, spreadsheet, basis data, pemrograman berbasis web*

#### **ABSTRACT**

If company has operated with a spreadsheet data or an old database system, then after a new software development project there is still work to do which is data migration. This migration process will be faster if using an application tool to import data into database. If data is migrated from old system to new system that use different database technology, then one solution can be done is export data from the old database into a spreadsheet and then import it into a new database. This research explains about the making of application which is able to import data from spreadsheet to database and export data from database to spreadsheet. The methodology used is analyzing the characteristics of MySQL 5.1, SQL Server 2000, SQL Server 2008, ORACLE 10g especially about the field of information retrieval, categorization of data types, data conversion and the handling of literal. The application was made using php programming language with codeigniter framework that uses the MVC concept. With a driver model, the application is able to connect to MySQL 5.1, SQL Server 2000, SQL Server 2008, and ORACLE 10g. In addition the application can read or write spreadsheet file in various format such as csv, xls, xlsx using third-party phpexcel library from codeplex.

*Keyword : data migration, , spreadsheet, database, web base programming*

# **DAFTAR ISI**

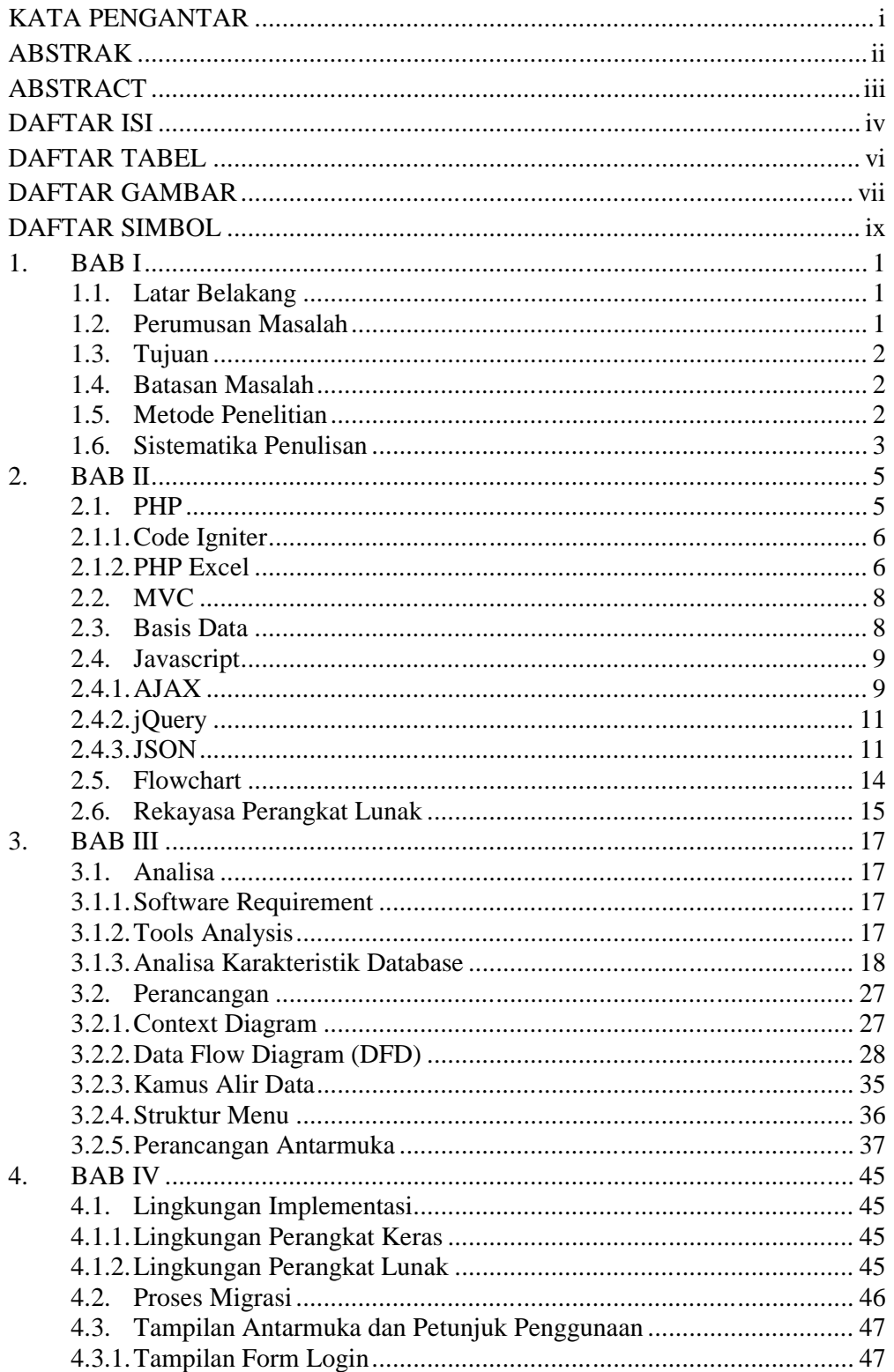

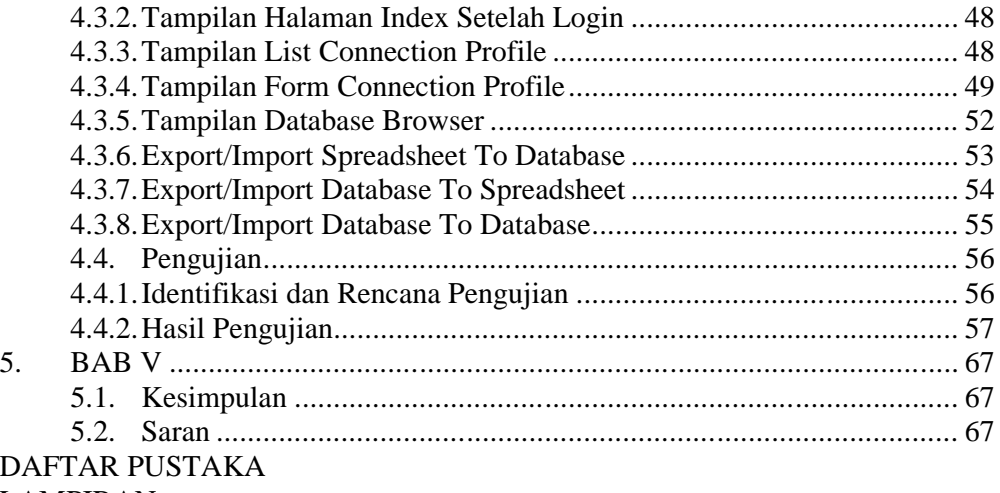

**LAMPIRAN** 

## **DAFTAR TABEL**

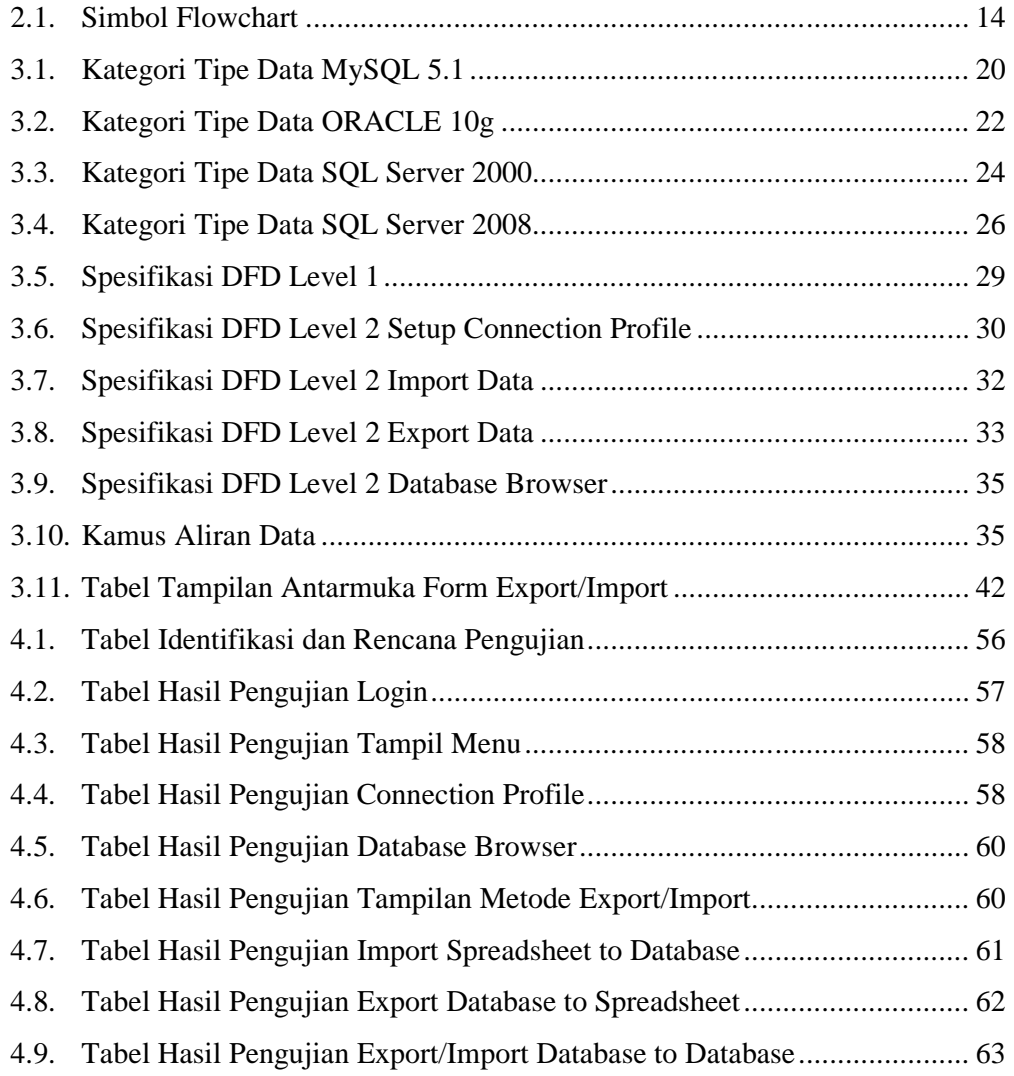

### **DAFTAR GAMBAR**

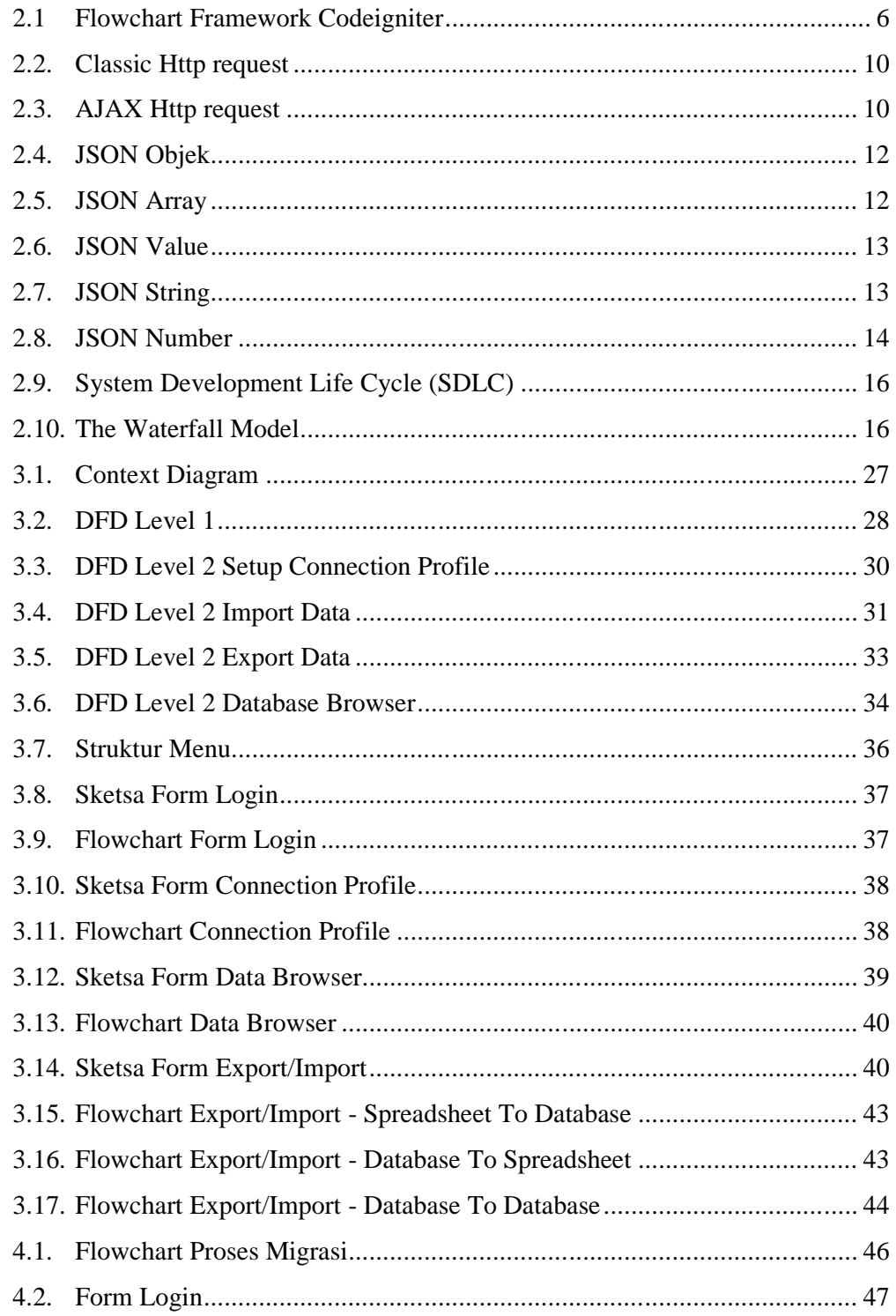

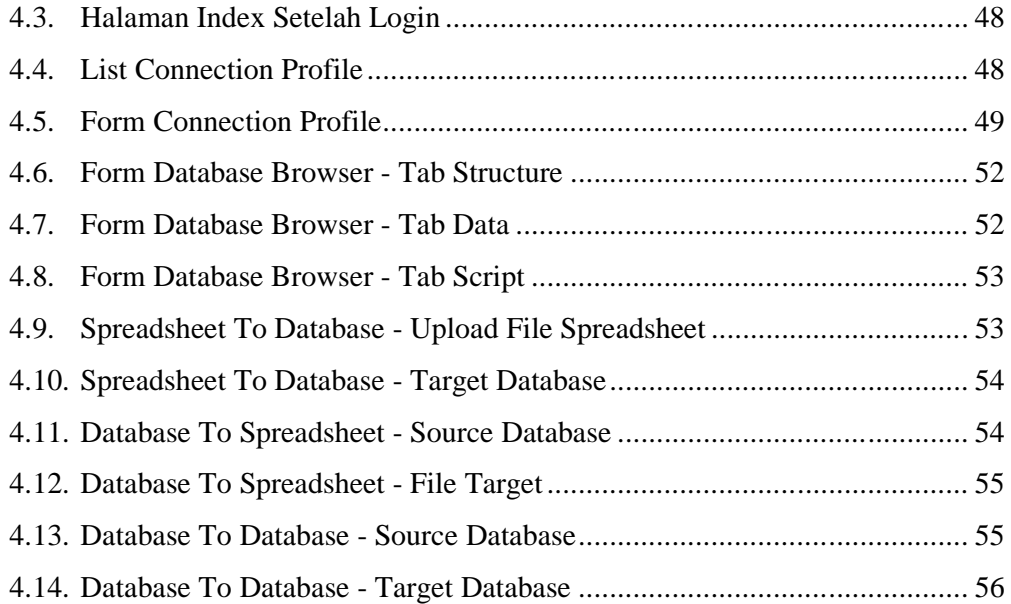

## **DAFTAR SIMBOL**

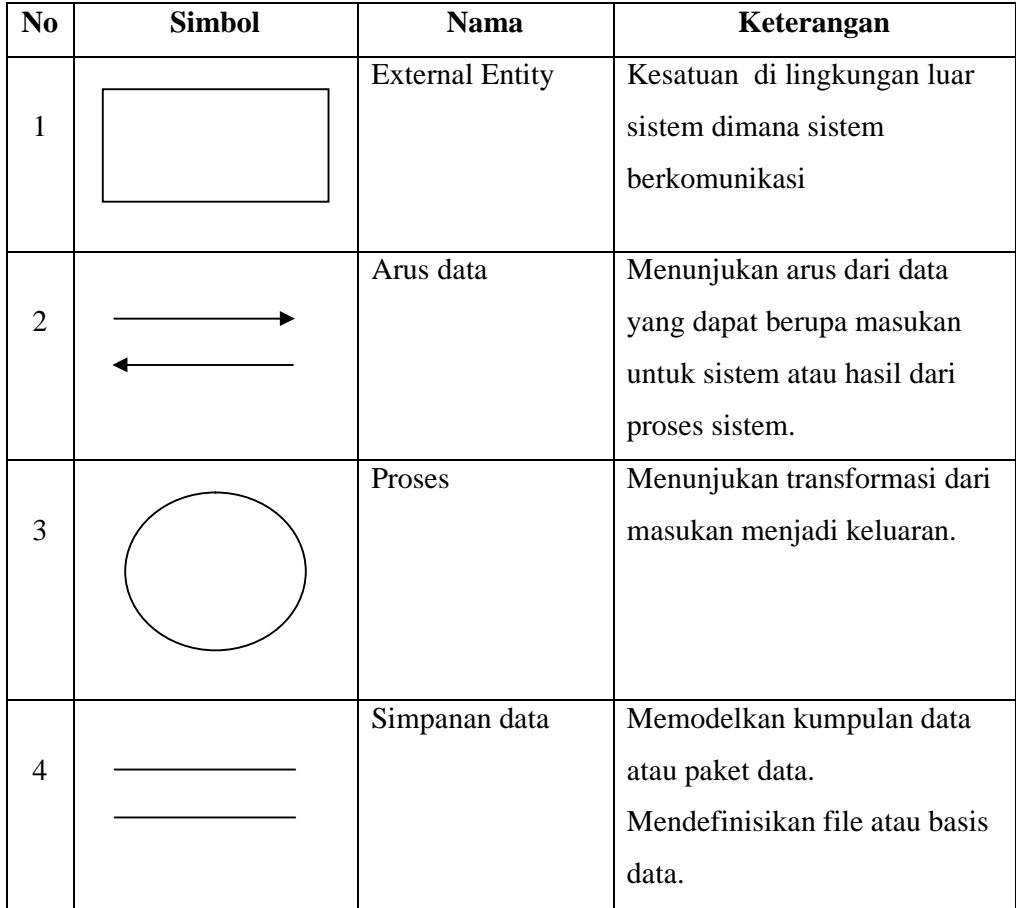

### **Simbol pada Data Flow Diagram (DFD)**